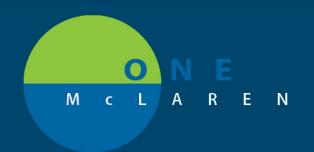

## CERNER FLASH

10/15/2020

## Documentation of Blood Collection from IV Insertion

Impacted Areas: Emergency Department / Roles: Nursing

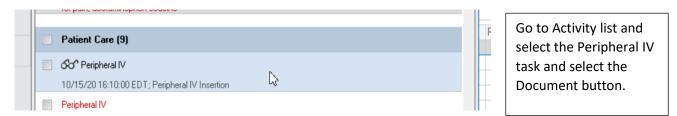

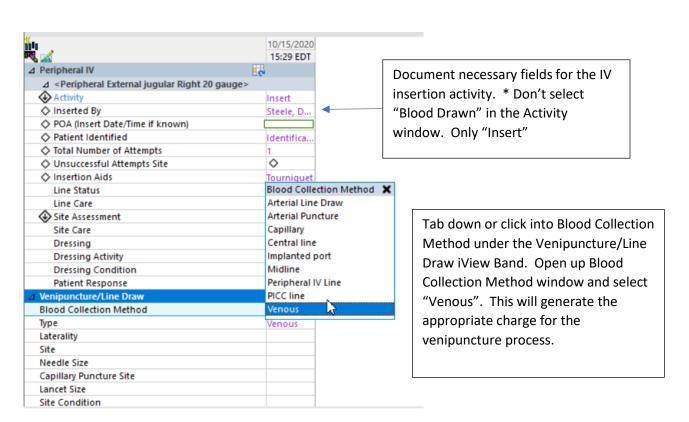